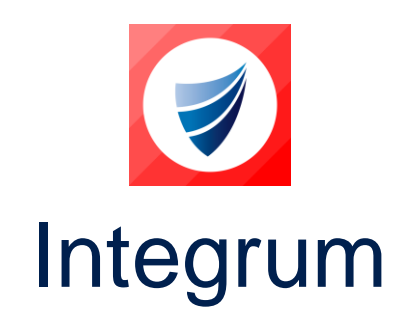

**Integrum: Release Notes Release Version: v9.19 Release Date: 30-04-2024 Document Date: 24-04-2024**

## <span id="page-0-1"></span><span id="page-0-0"></span>**Integrum Management Systems V9.19 Release Notes**

### **Contents**

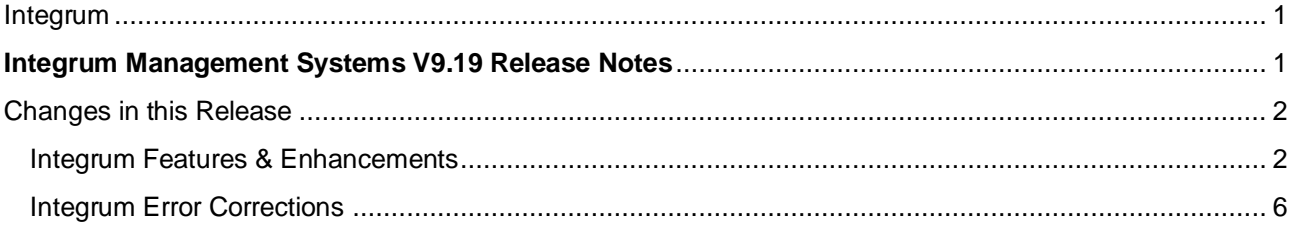

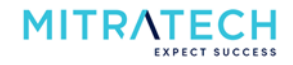

# <span id="page-1-0"></span>**Changes in this Release**

# <span id="page-1-1"></span>**Integrum Features & Enhancements**

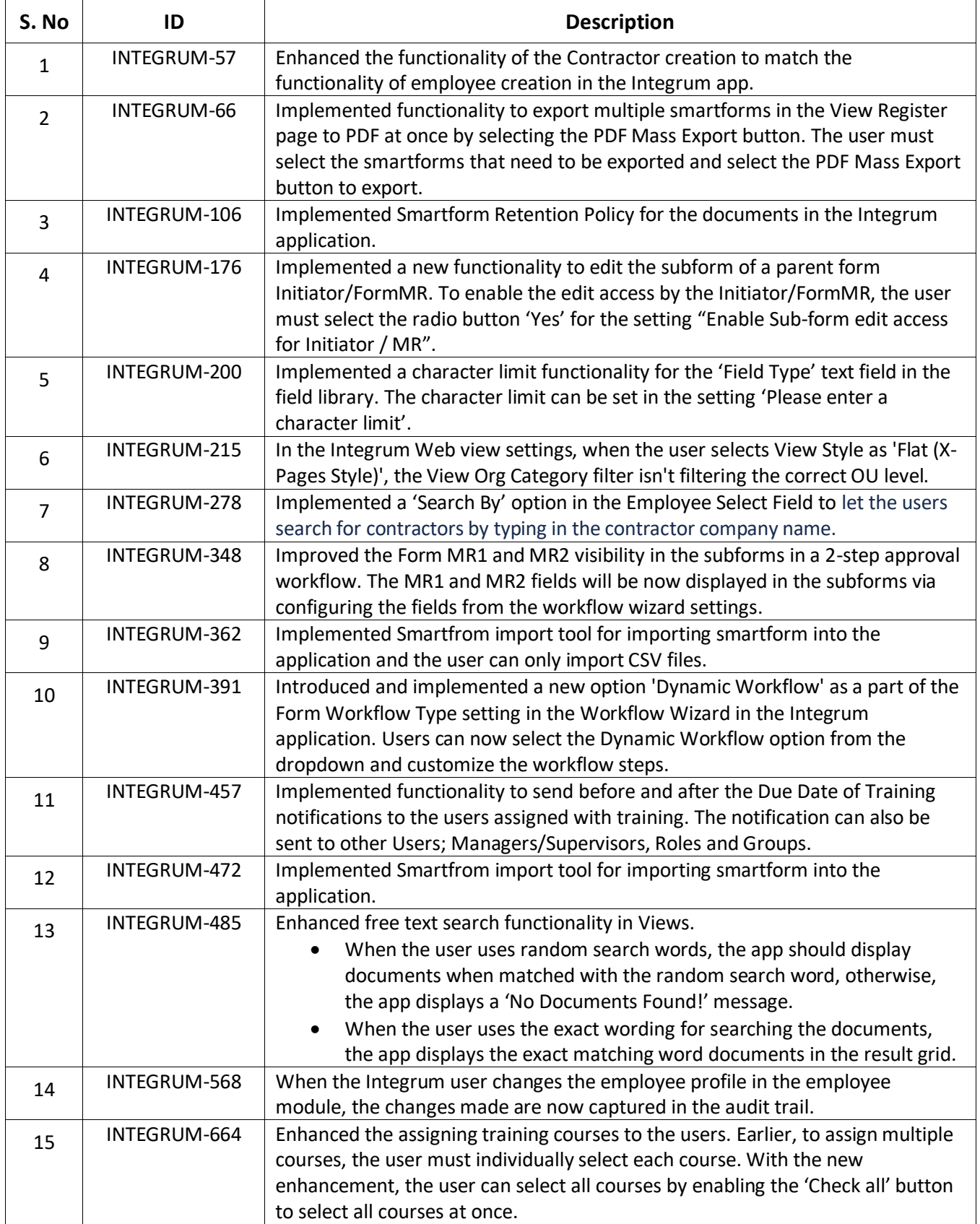

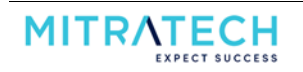

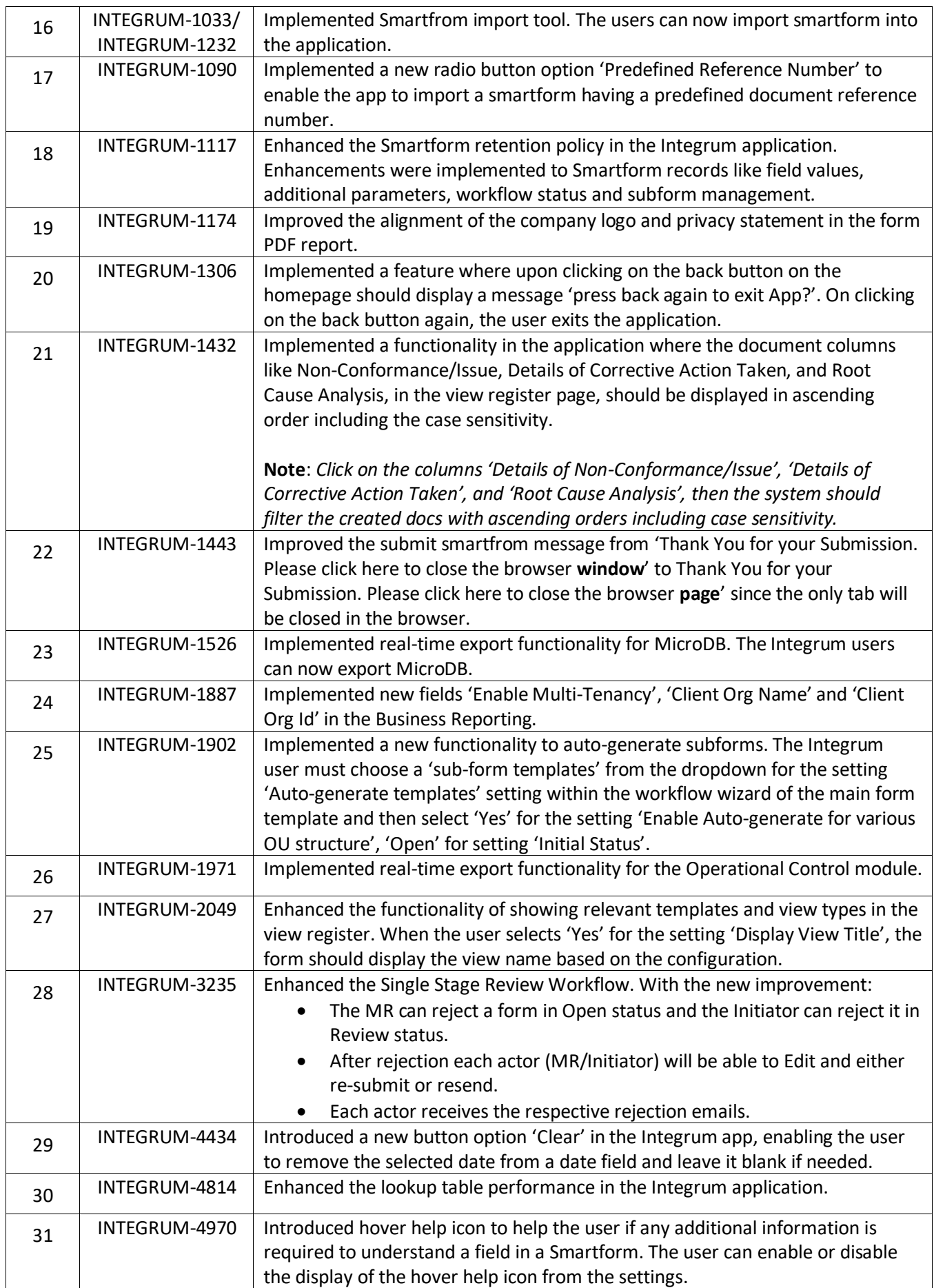

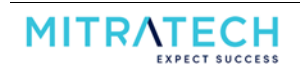

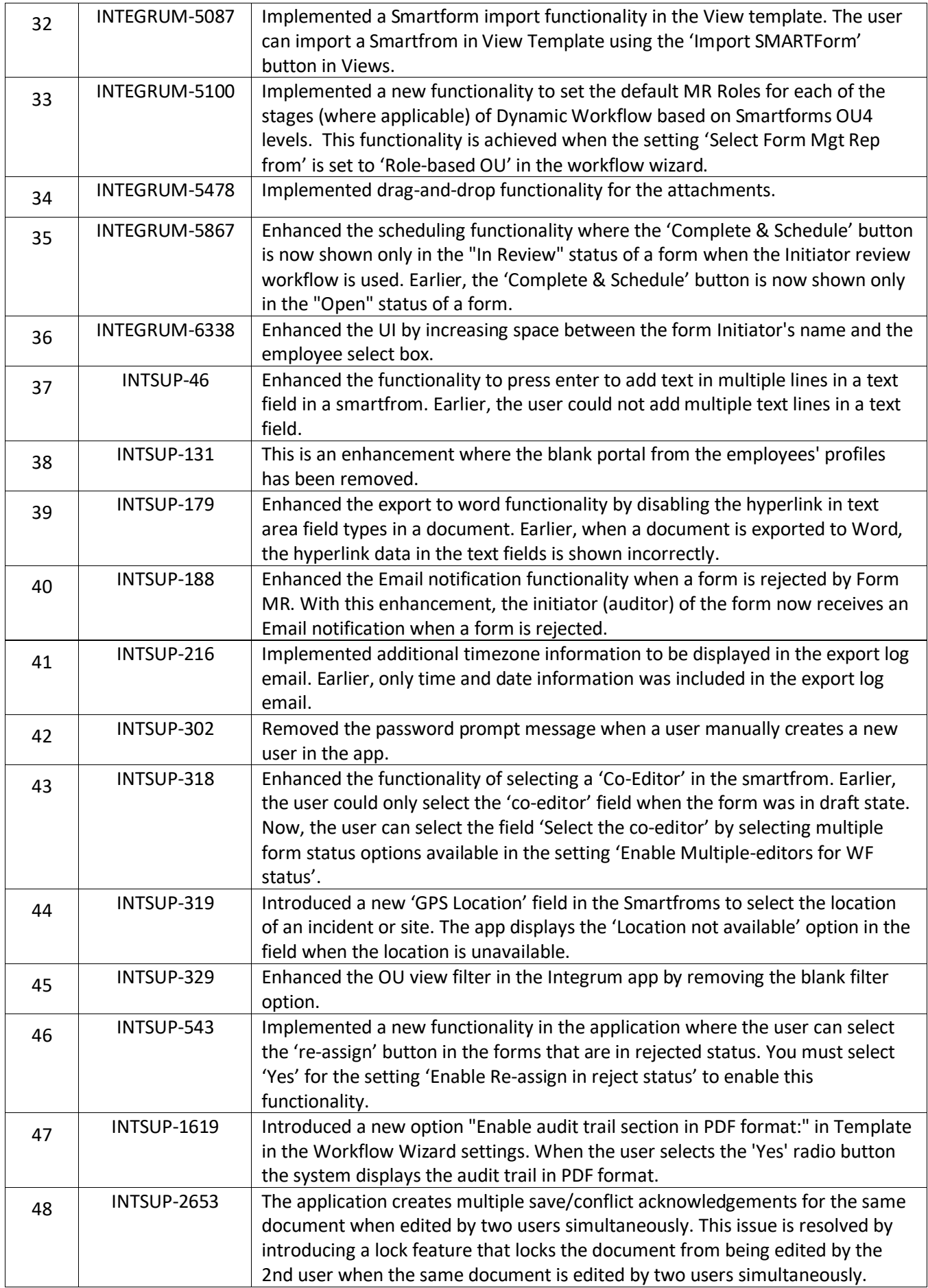

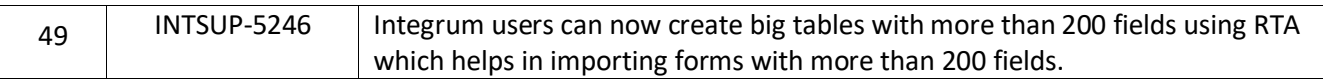

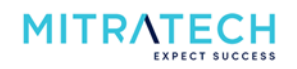

#### <span id="page-5-0"></span>**Integrum Error Corrections**

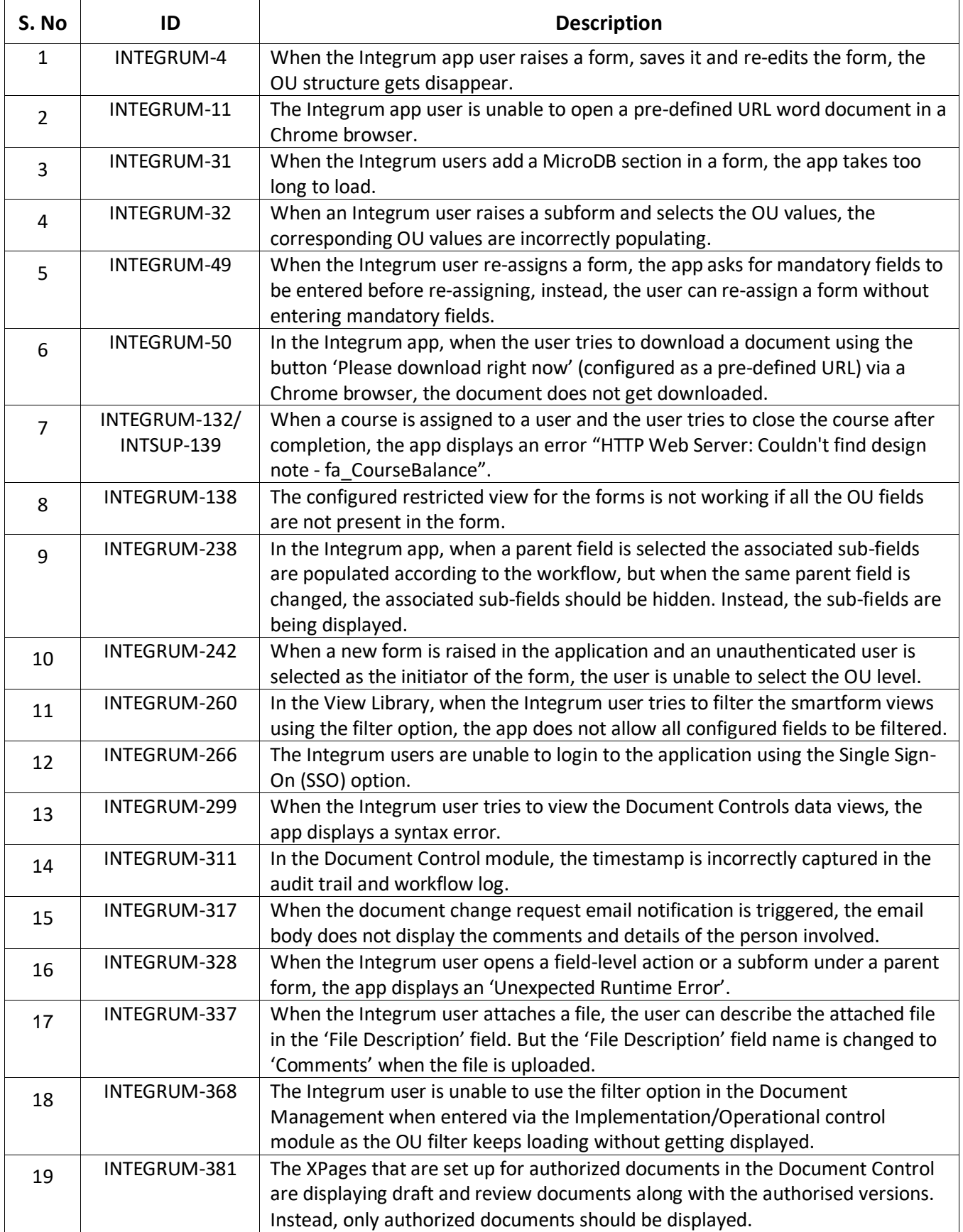

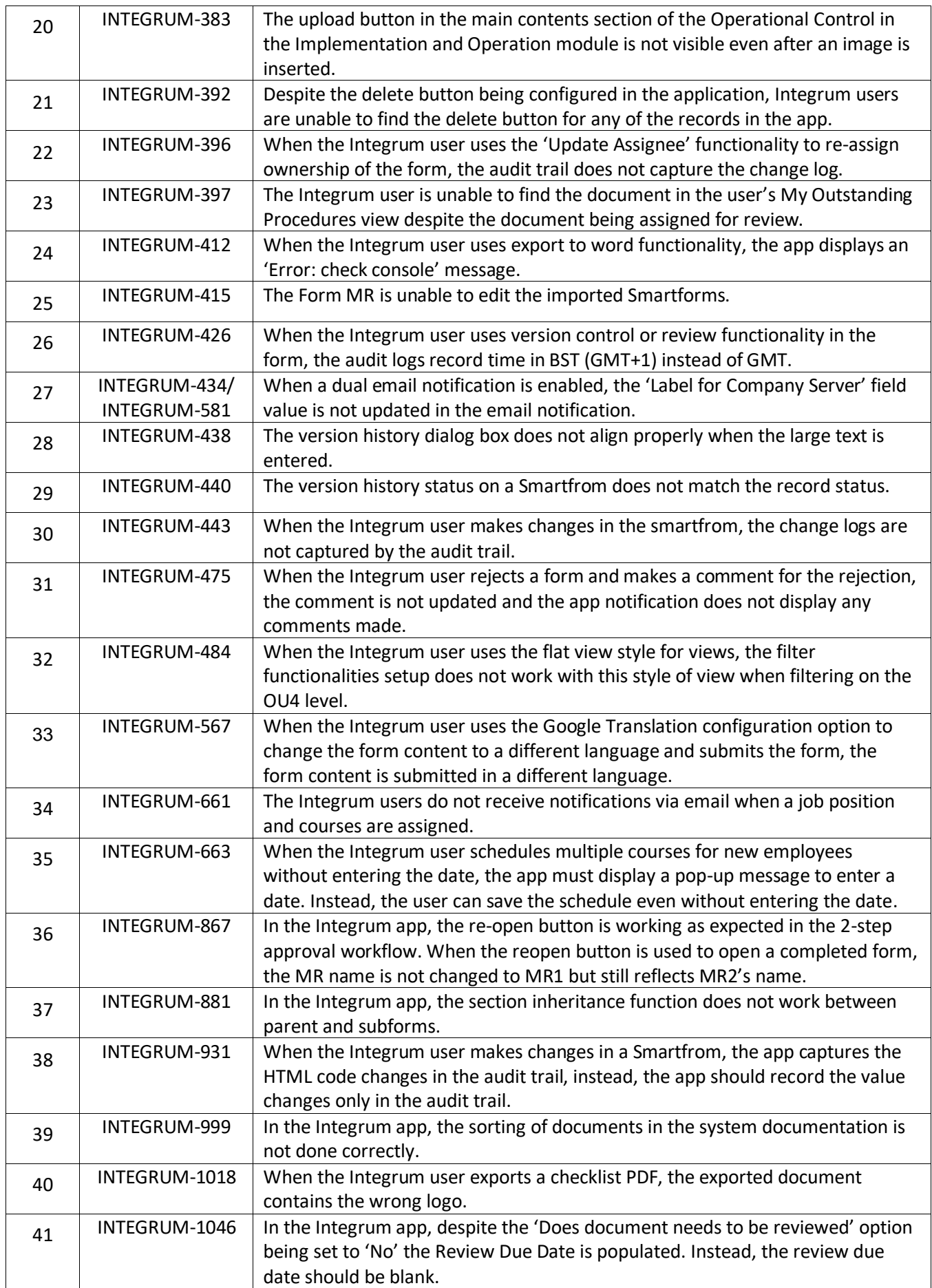

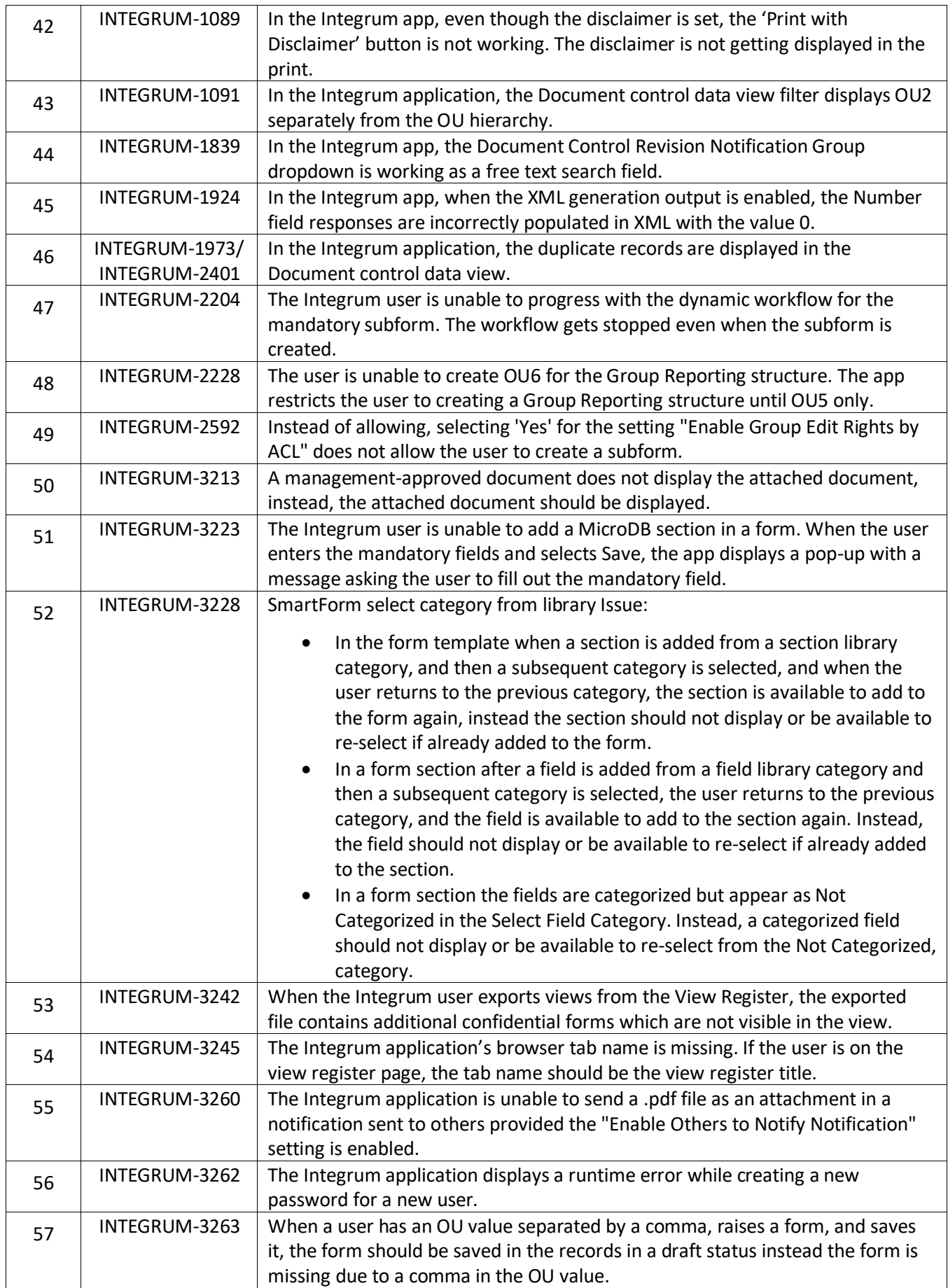

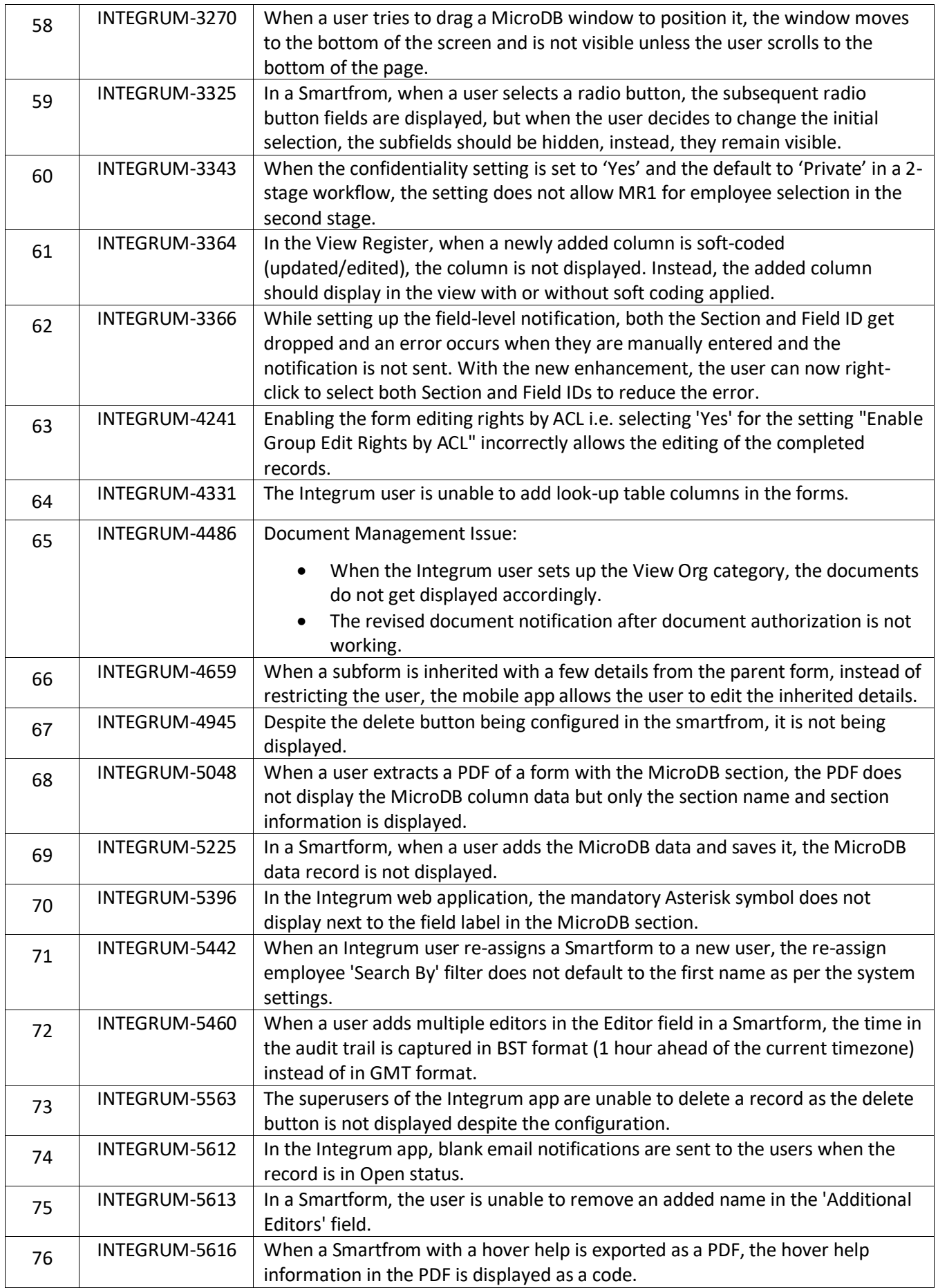

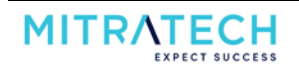

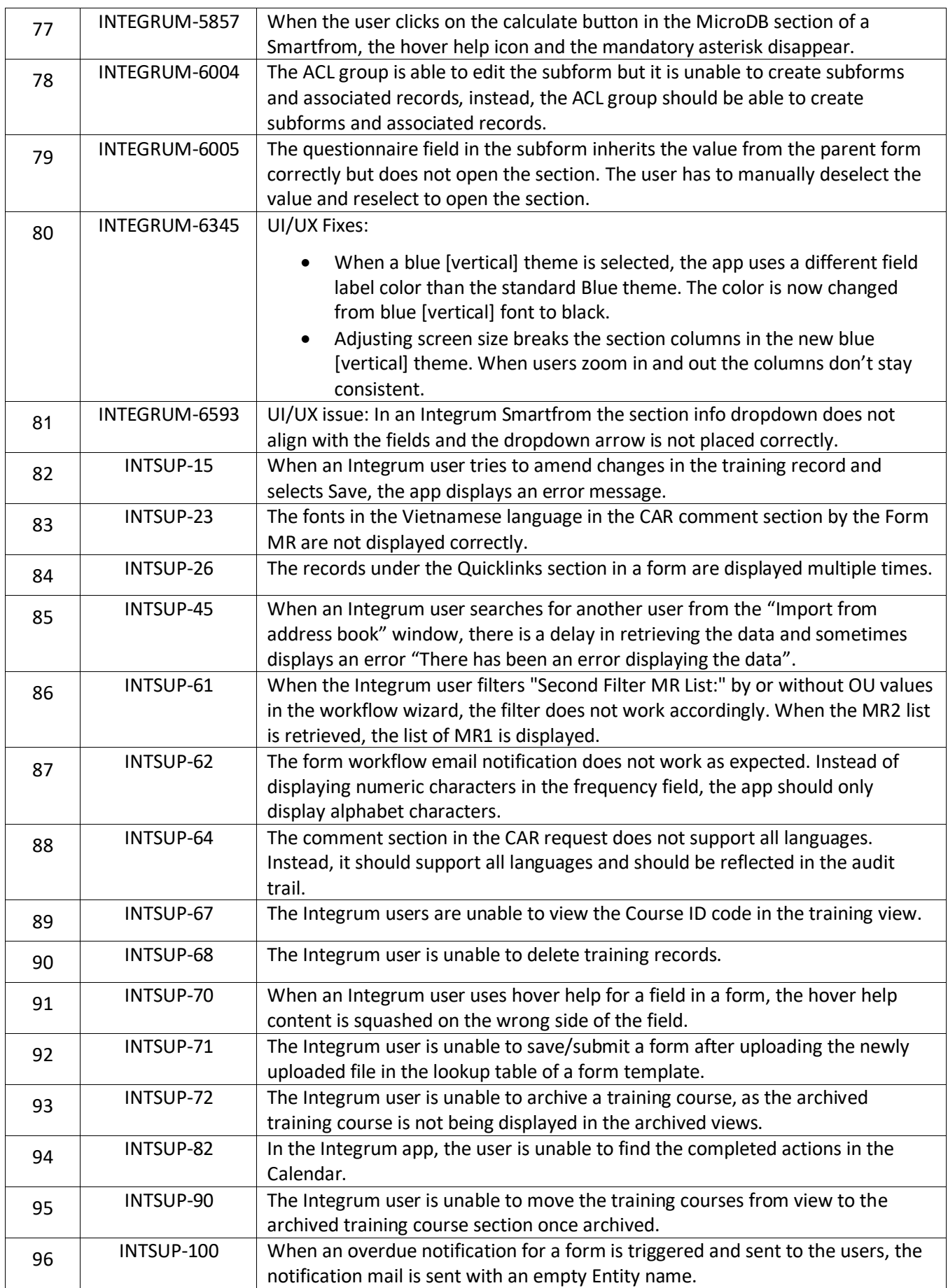

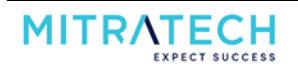

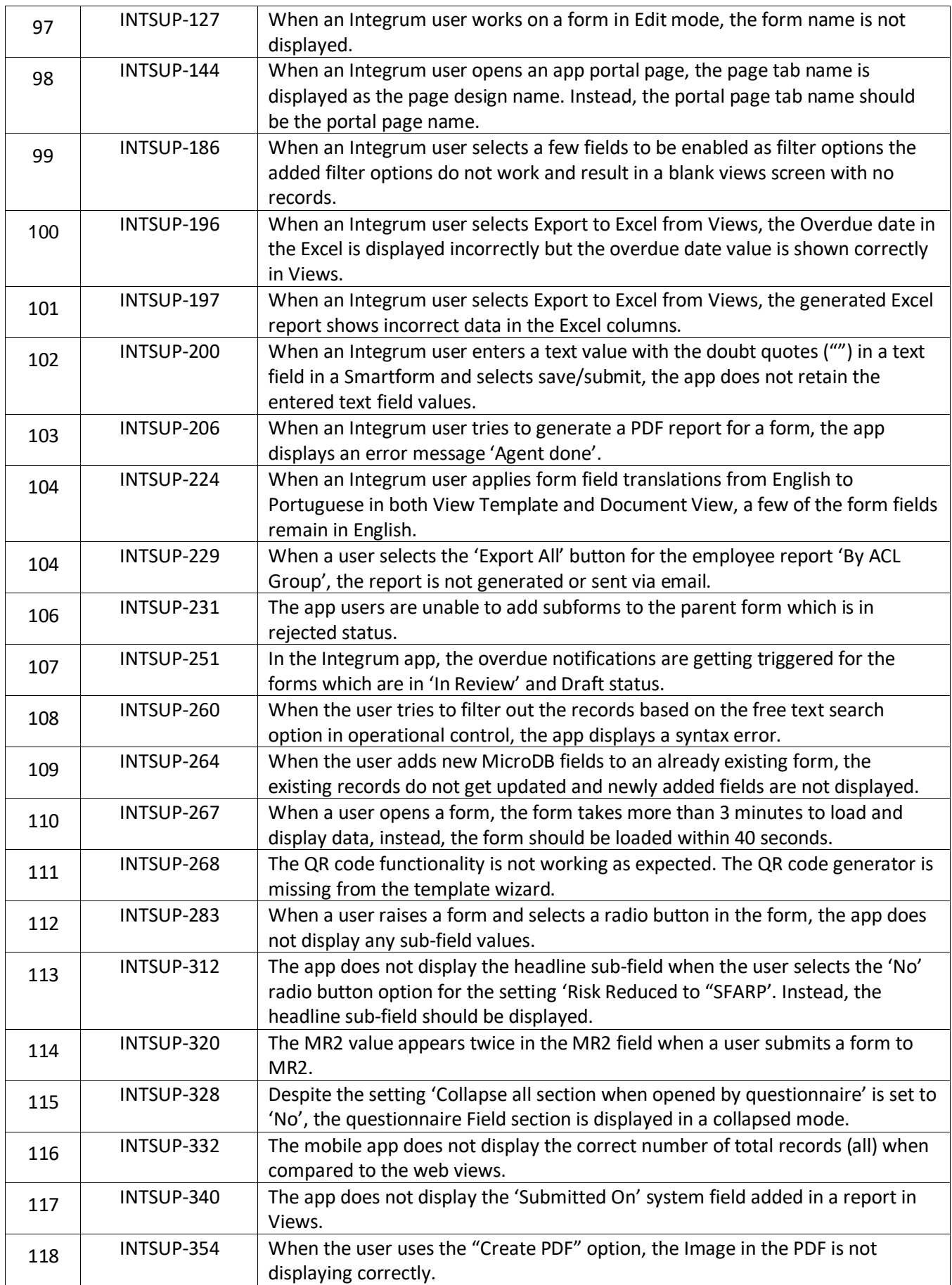

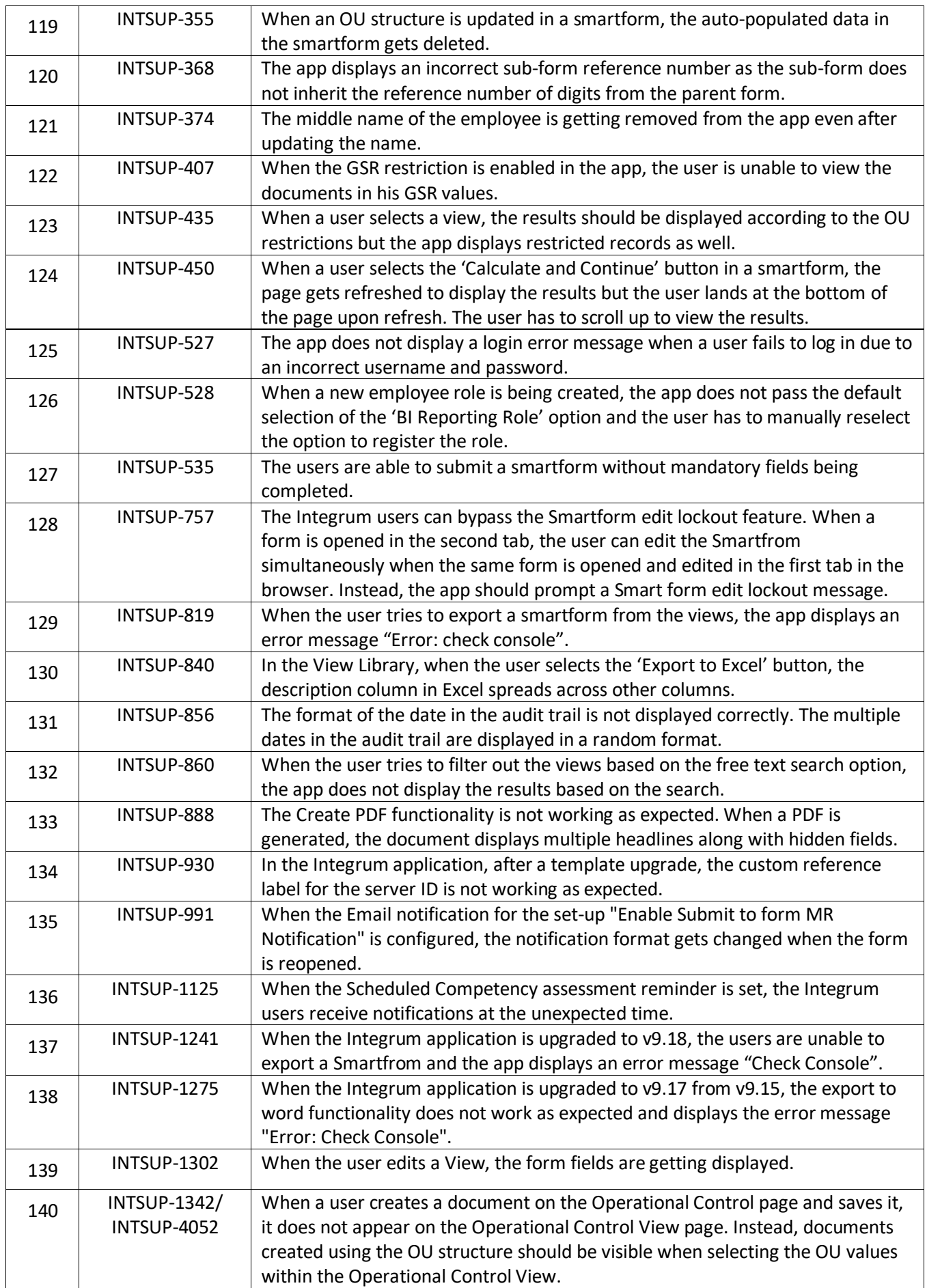

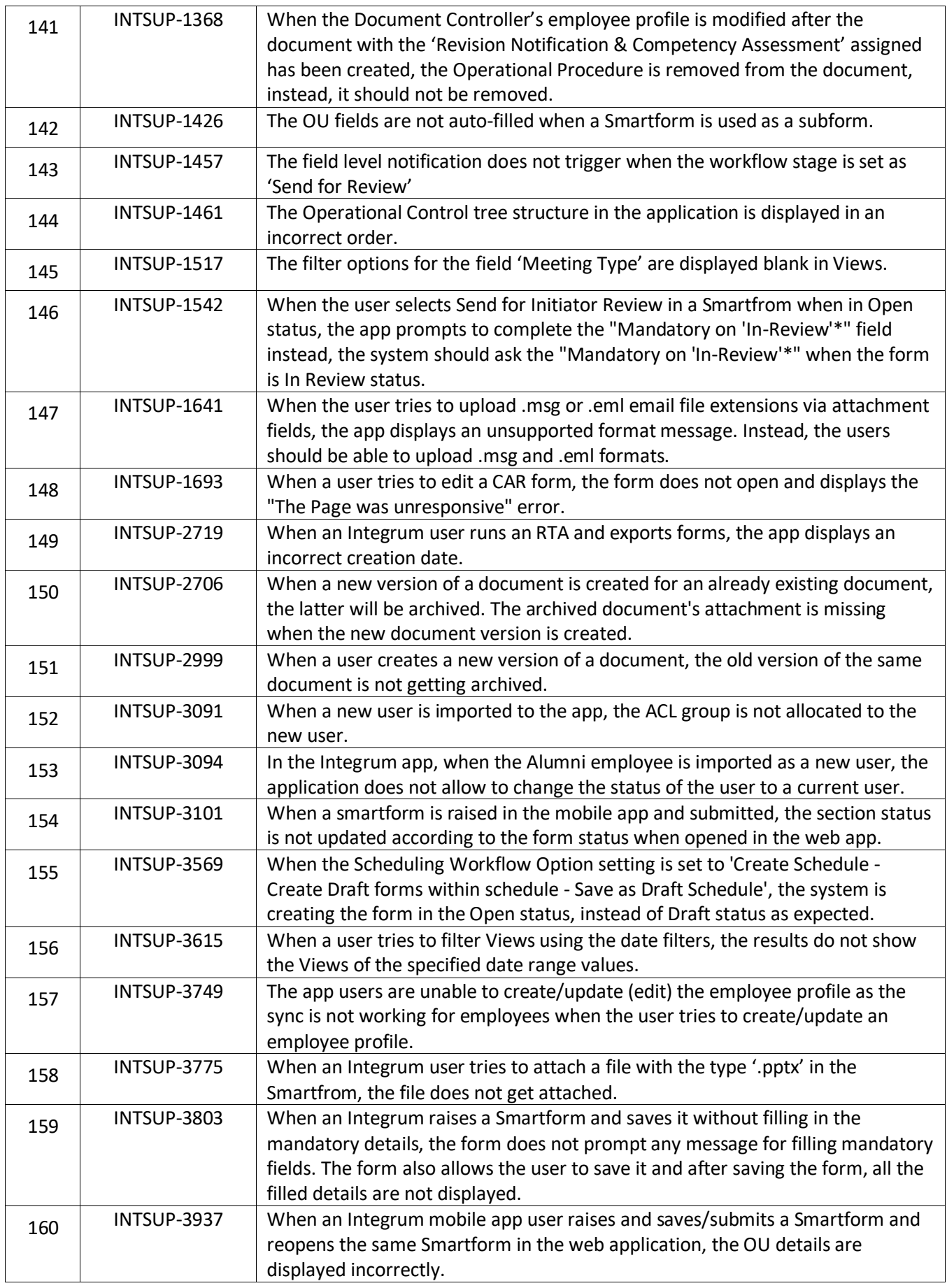

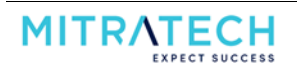

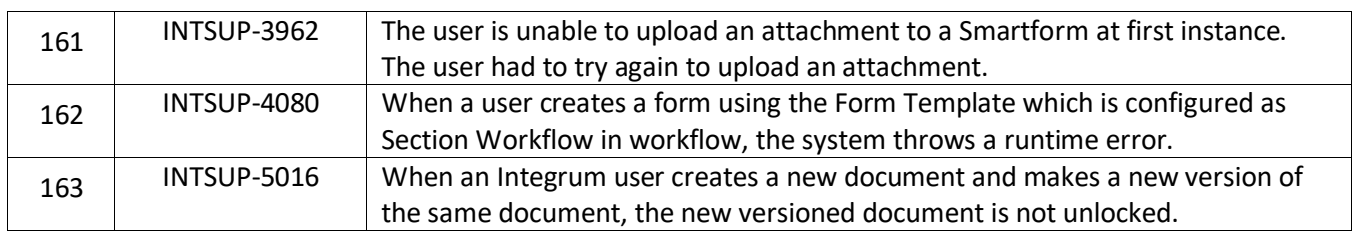